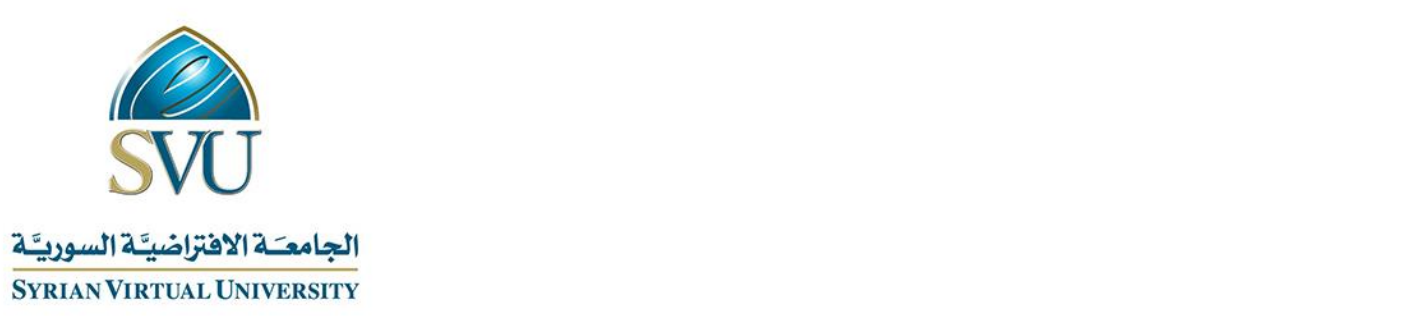

# **Course Definition File** Database system Lab (1)

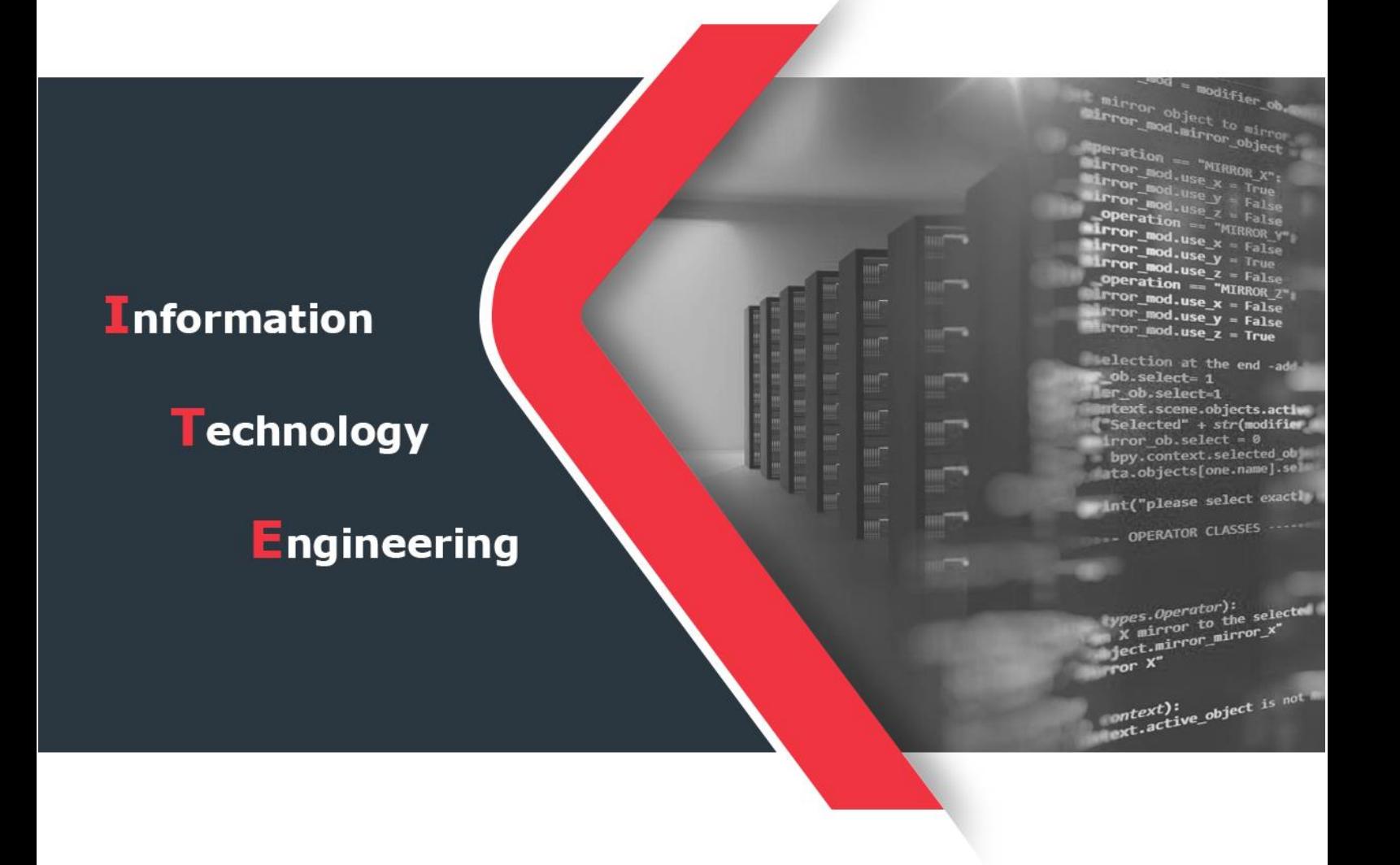

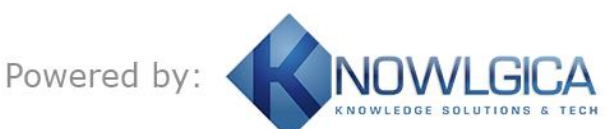

المقالم العالمي العالمي العالمي المستخدم العالمي التعليم العالمي التعليم العالمي التعليم العالمي التعليم وزارة

الجامعة االفتراضية السورية University Virtual Syrian

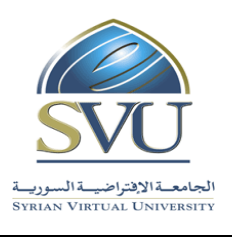

## **1. Basic Information:**

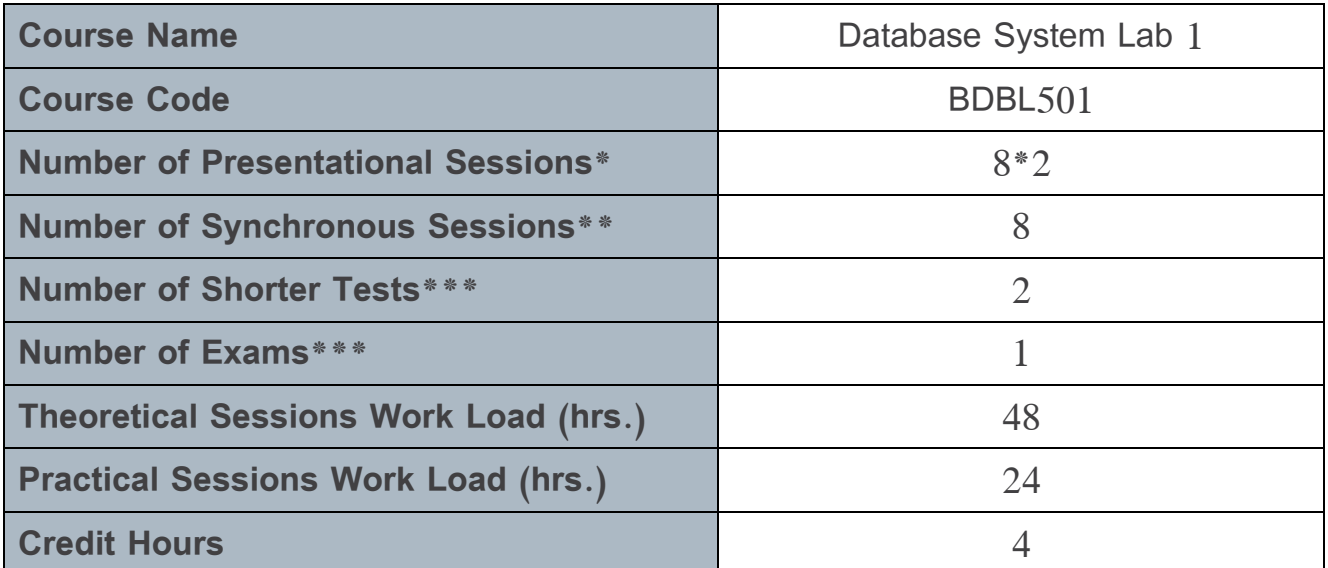

**\*Each presentational session comprises both recorded lecture (1.5 hrs.) and interactive learning content (1.5 hrs.) .**

**\*\*Each synchronous session comprises the interactive lecture carried out in real time in a virtual class (1.5 hrs.).**

**\*\*\*Each shorter test is 0.5 hr. long. The final exam is 2 hrs. long .**

**N.B.**

**Generally, each chapter requires two presentational sessions: one for the recorded content and one for the interactive content (unless the chapter is too long, in which case it may require more sessions). This note applies to synchronous sessions as well, where each chapter requires one synchronous session generally.**

Ministry of Higher Education العالمي العالمي العالمي التعليم العالمي التعليم العالمي

الجامعة االفتراضية السورية University Virtual Syrian

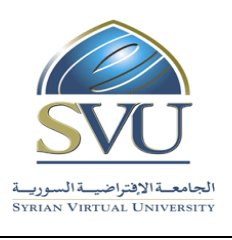

#### **2. Prerequisites courses:**

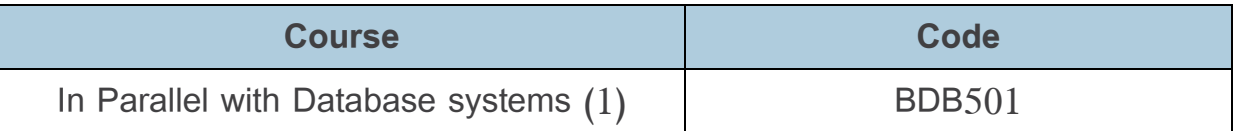

### **3. Course Objectives:**

"Database System Lab 1" aims to train the student on database systems especially Oracle 12C starting from analysis then setup and installing the database then creating database objects like tables, indexes, views, triggers…etc. The course will be a practice for all issues that student study in course database system 1.

Students will be able to:

- **1.** Analyze system information to create a relational database respecting normalization by realistic examples and use software database tools to achieve that.
- **2.** Figure out common database systems and identify advantages.
- **3.** Work with Oracle database system 12C and practice knowledge of database system by creating and testing database objects like tables and views with samples, examples and projects.

Ministry of Higher Education العـالـــــي التعـليــم وزارة

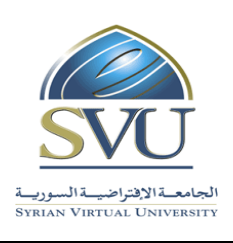

الجامعة االفتراضية السورية University Virtual Syrian

## **4. Learning Outcomes (LO):**

By the end of this course, the learner is expected to:

- Analyze a real case for a system information and design a Database for such a system with an ERD
- Master Oracle 12C and Data Base development
- Proficiency of SQL Plus with some common built-in functions
- Write code in PL/SQL language supported by Oracle
- Practice database system knowledge in Oracle
- Work with a team in a system information project that will be developed later in oracle database system

Ministry of Higher Education العـالـــــي التعـليــم وزارة

الجامعة االفتراضية السورية University Virtual Syrian

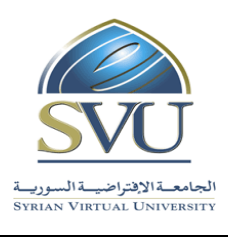

#### **5. Assessment Results:**

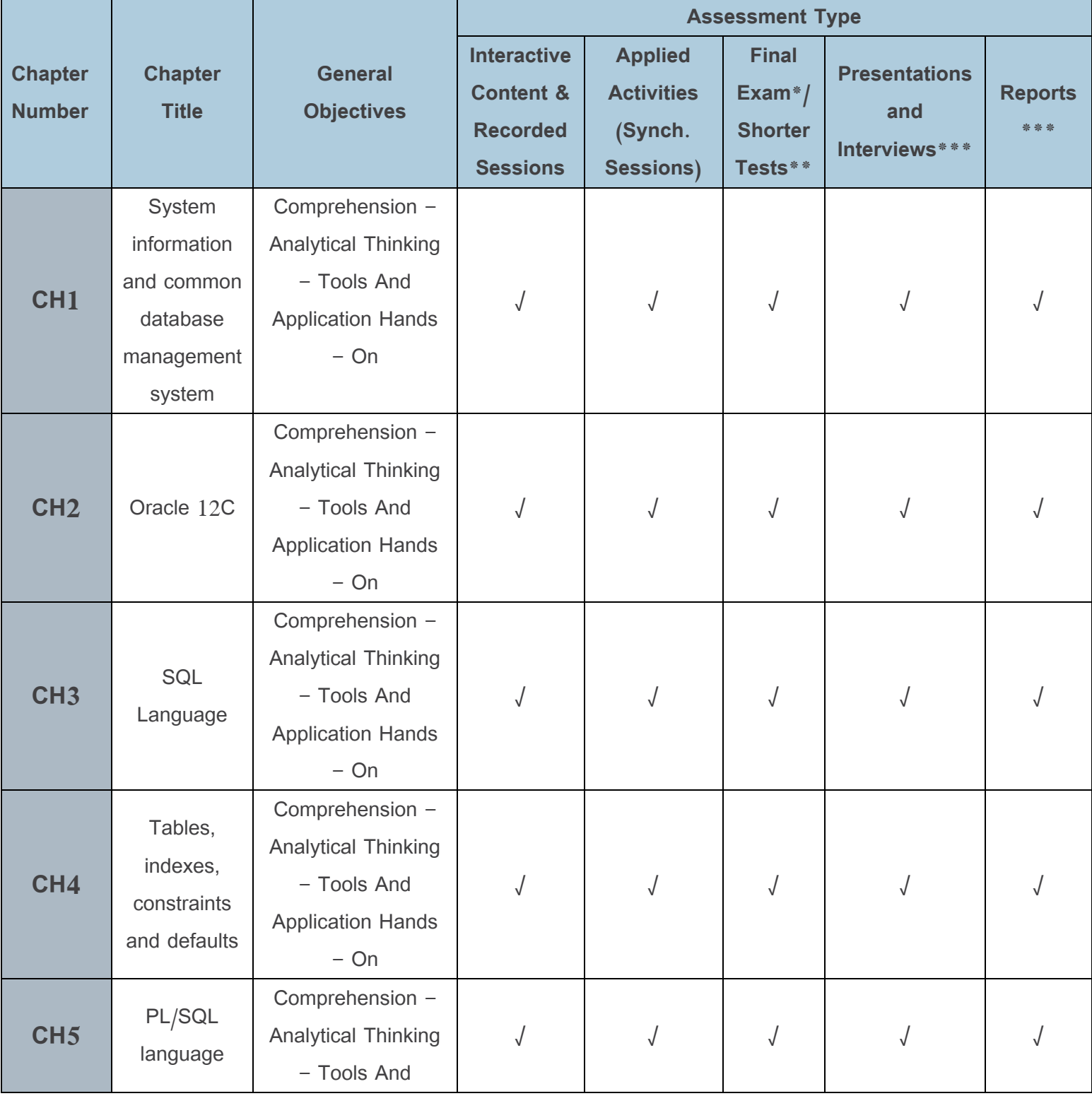

Ministry of Higher Education العـالـــــي التعـليــم وزارة

الجامعة االفتراضية السورية University Virtual Syrian

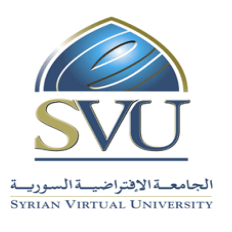

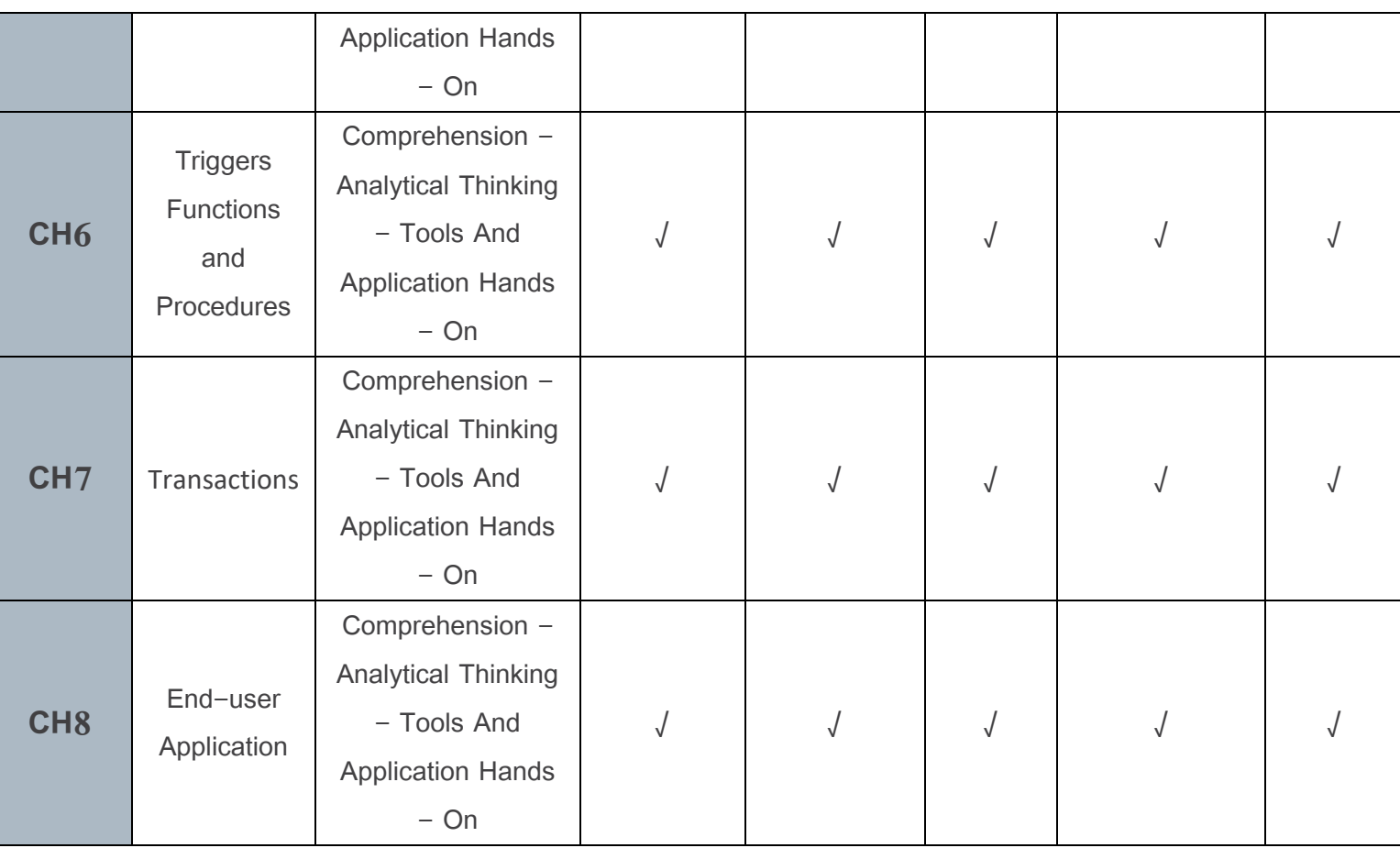

**\*The final exam is two hours long and is given at the end of the course.**

**\*\*Shorter tests are about 30 minutes long and are given after three or four lectures throughout the semester during synchronous sessions.**

**\*\*\*Presentations, interviews, and reports are submitted once after each three or four lectures throughout the semester during synchronous sessions.**

Ministry of Higher Education العـالـــــي التعـليــم وزارة

الجامعة االفتراضية السورية University Virtual Syrian

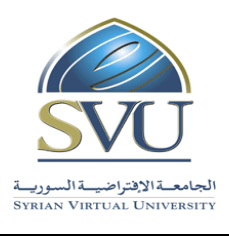

## **6. Course Syllabus:**

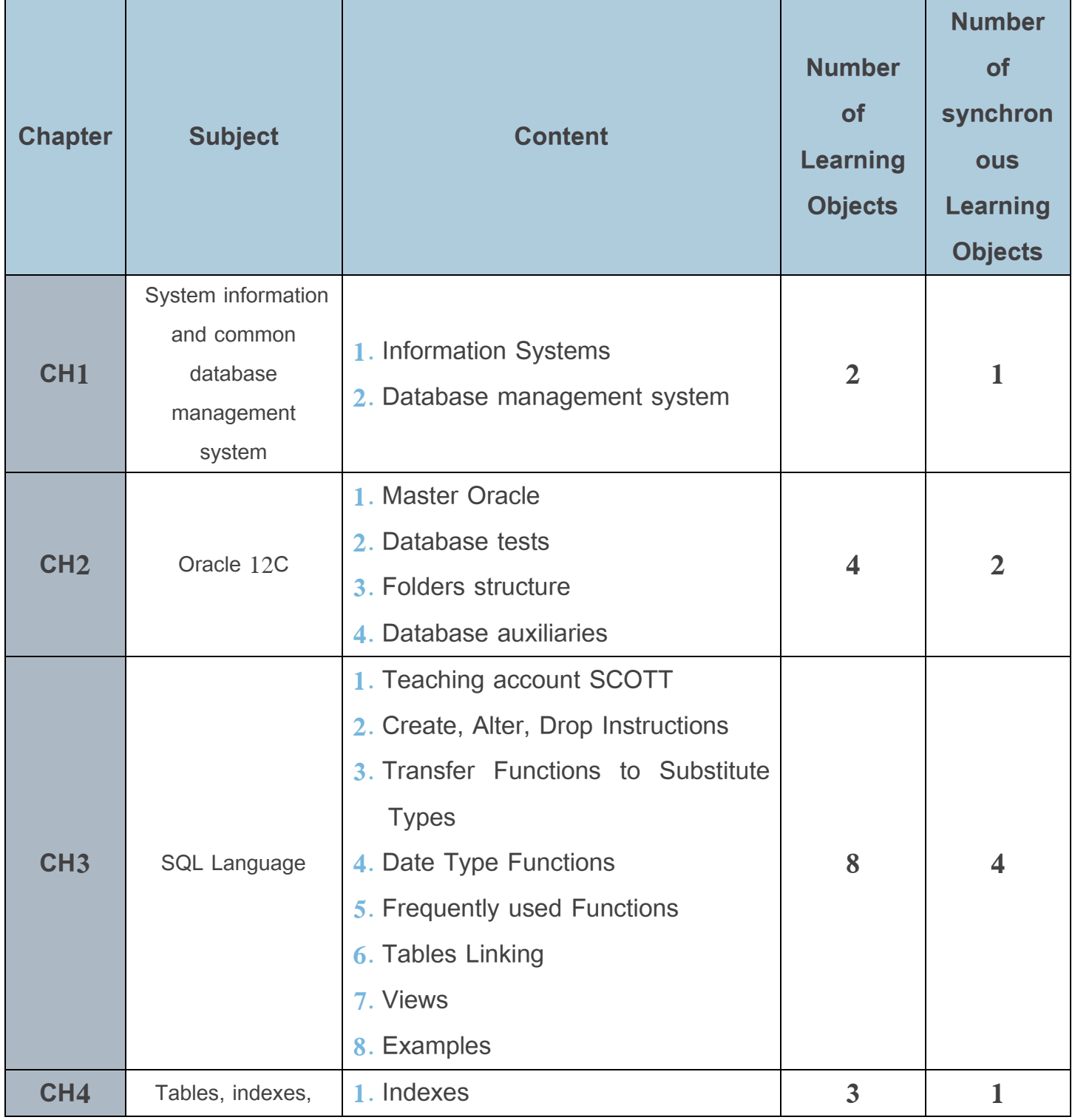

المقالم العالـــي التعليم العالـــي العالمي العالمي العالمي التعليم العالمي التعليم العالمي التعليم وزارة التع

الجامعة االفتراضية السورية University Virtual Syrian

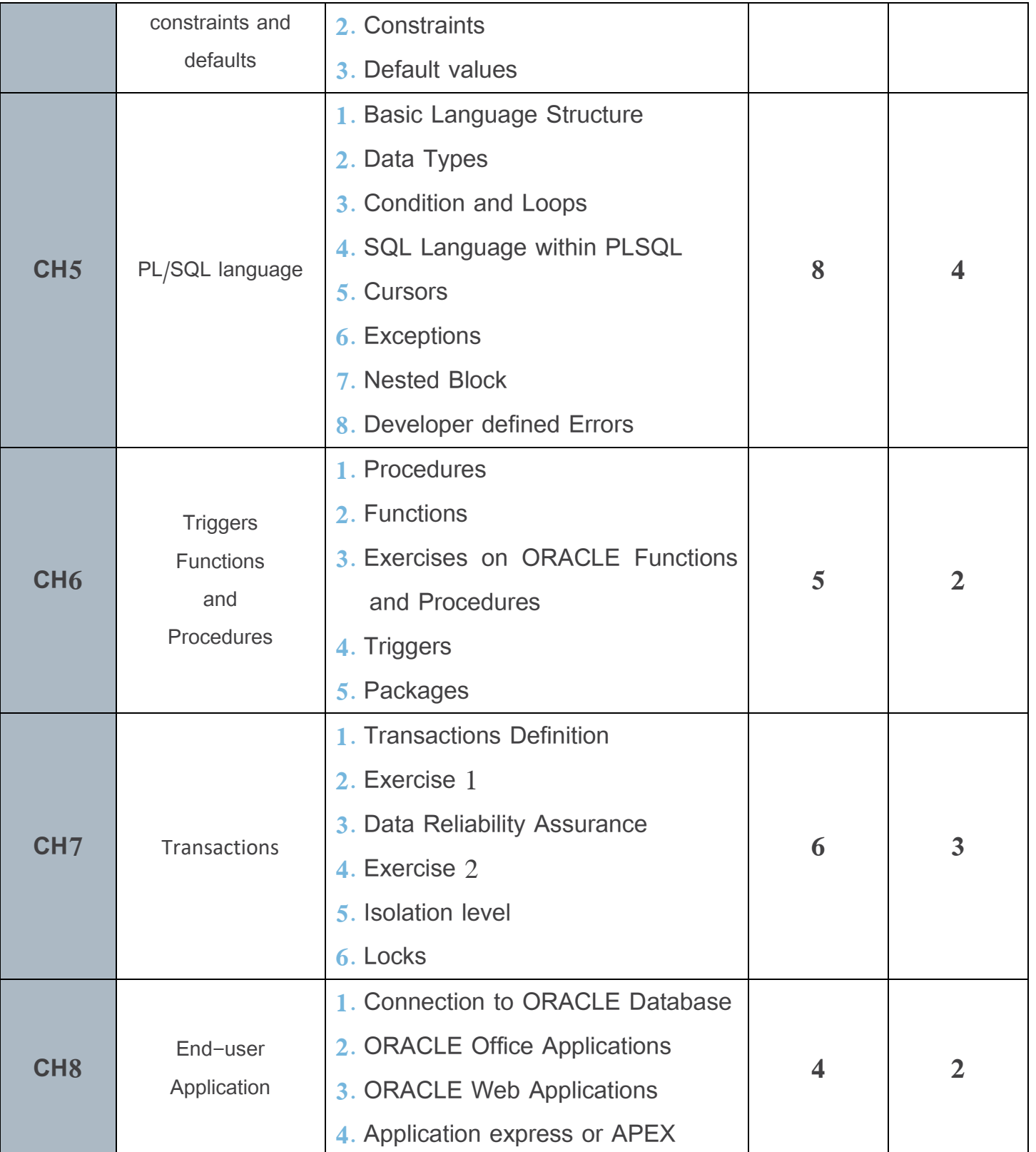

Ministry of Higher Education العـالـــــي التعـليــم وزارة

الجامعة االفتراضية السورية University Virtual Syrian

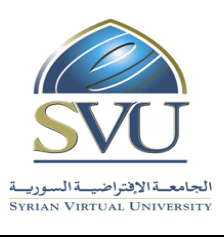

## **7. Practical Activity:**

• **Tools and Labs:**

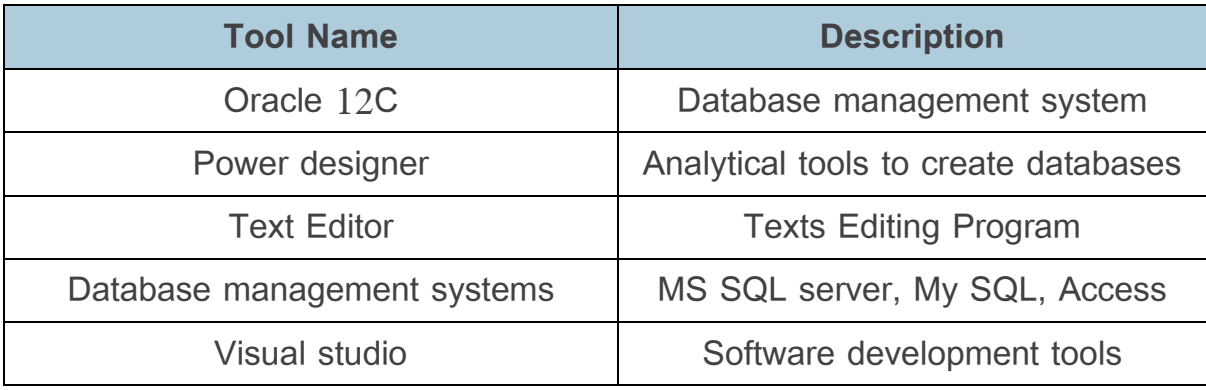

Ministry of Higher Education العـالـــــي التعـليــم وزارة

الجامعة االفتراضية السورية University Virtual Syrian

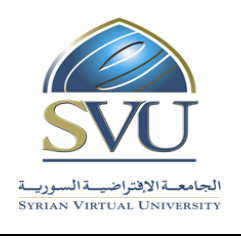

#### • **Practical Activities per Chapters:**

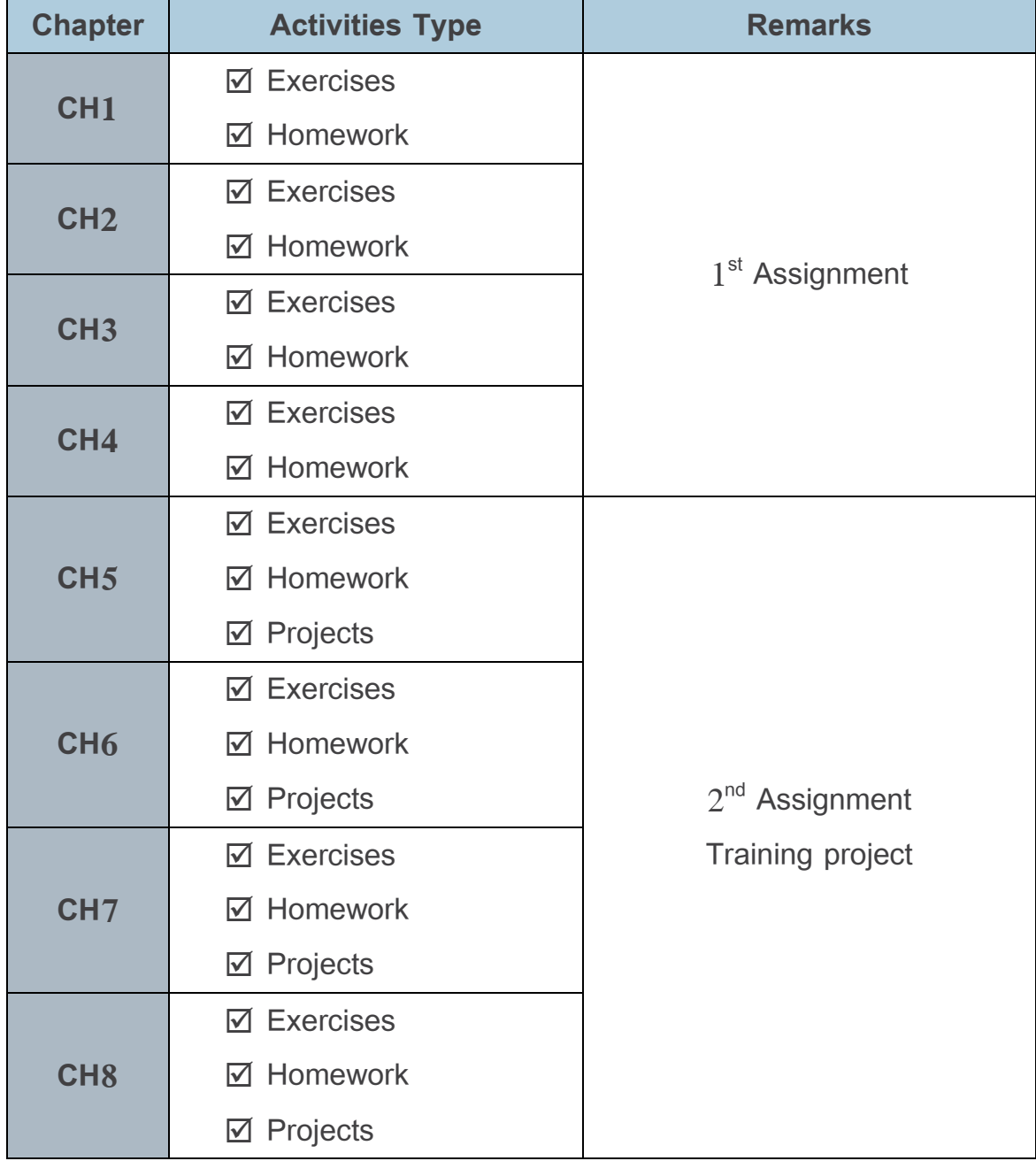

Ministry of Higher Education العـالـــــي التعـليــم وزارة

الجامعة االفتراضية السورية University Virtual Syrian

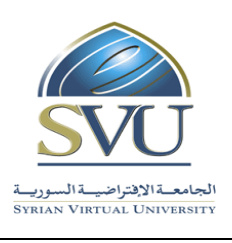

### **8. References:**

[https://www.tutorialspoint.com/dbms/dbms\\_data\\_models.htm](https://www.tutorialspoint.com/dbms/dbms_data_models.htm)

[http://www.oracletutorial.com](http://www.oracletutorial.com/)